### Einführung in die Softwaretechnik Konfigurationsmanagement

Klaus Ostermann (mit Folien von Christian Kästner)

1 **Einführung in die Softwaretechnik** 

### Agenda

- ▶ Verteiltes Arbeiten
- } Versionskontrolle
	- } Konzepte
	- ▶ CVS / SVN
	- } Git
- ▶ Fehlerverwaltung mit Ticket-Systemen

Softwarekonfigurationsmanagement 

- Übergreifende Disziplin
- ▶ Definitionen und Prozesse
- ▶ Versionierung und Konfliktbehandlung Fokus
- Planung von Varianten
- Dokumentieren von Fehlern und deren Behebung Fokus
- } Änderungsmanagement
- } Releaseplanung
- } Automatisiertes Kompilieren/Ausliefern/Testen
- } Zugriffskontrolle

#### Kooperation auf gleicher Datei

4 **Einführung in die Softwaretechnik** Einführung in die Softwaretechnik

### Technische Zusammenarbeit

- ▶ Wo liegen Dateien?
	- ▶ Geänderte Dateien per Email zuschicken
	- ▶ Manuelles Synchronisieren bei Projekttreffen
	- ▶ Alle Dateien auf gemeinsamen Netzlaufwerk
- $\blacktriangleright$  Wer darf was?
	- ▶ Pro Datei ist ein Entwickler verantwortlich, nur er darf ändern
	- $\blacktriangleright$  Jeder darf alles ändern

# Änderungskonflikte

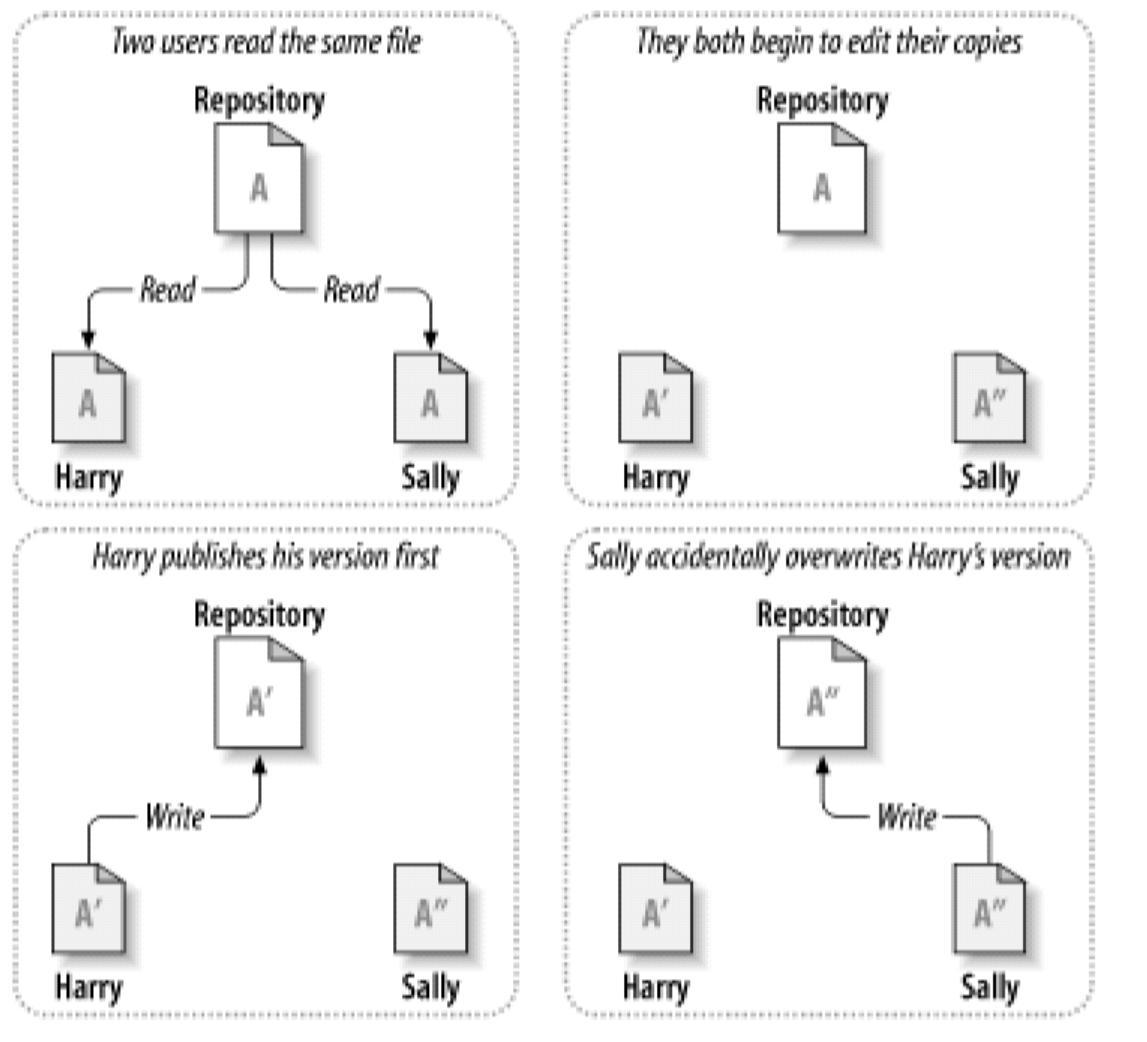

aus "Version Control with Subversion"

6 **Einführung in die Softwaretechnik** 

b,

### Konfliktvermeidung durch Sperren

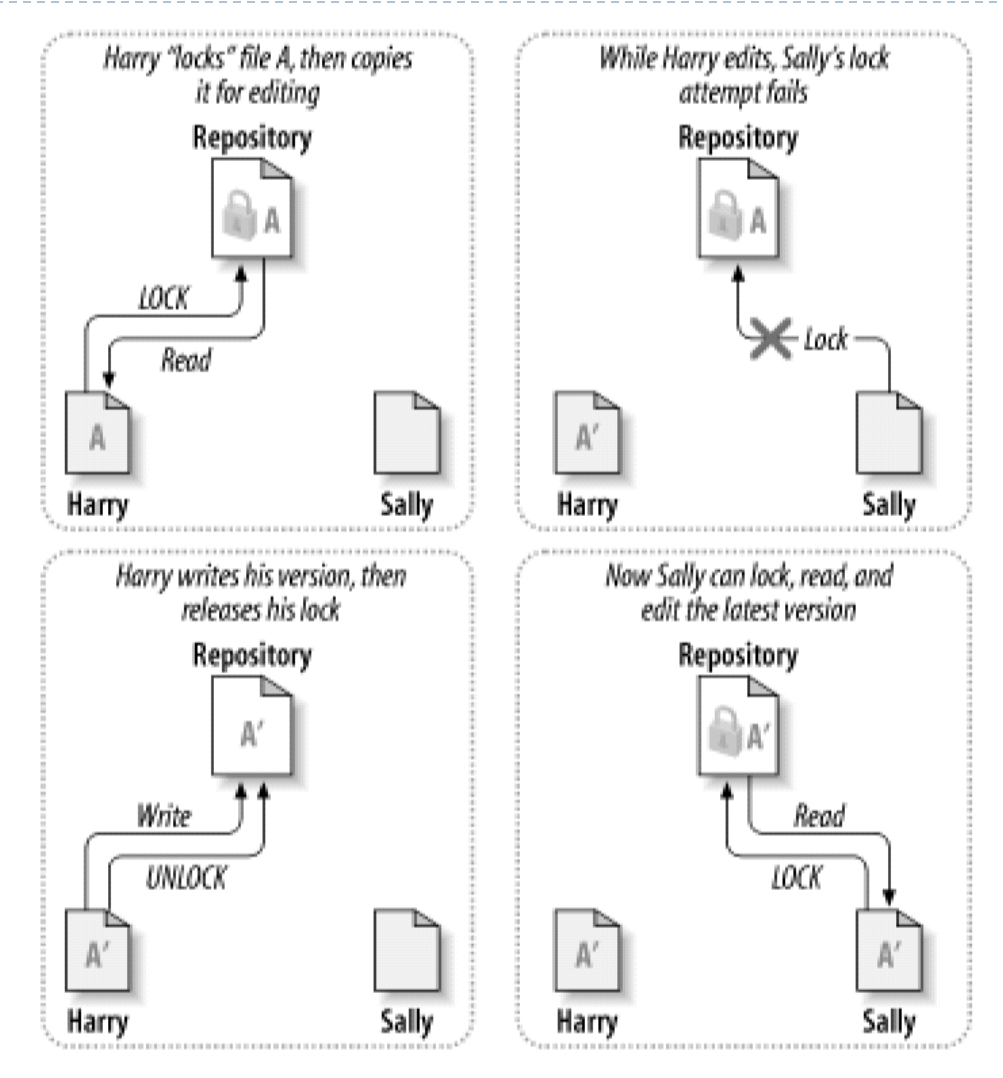

Probleme beim Sperren

- ▶ Technische Probleme:
	- ▶ Technische Sperren vs. Ankündigung auf Mailingliste
	- ▶ Vergessen zu entsperren typisch
- ▶ Unnötige Sequentialisierung der Arbeit:
	- ▶ Gleichzeitige Änderungen an unterschiedlichen Stellen nicht möglich
- ▶ Falsches Gefühl von Sicherheit:
	- ▶ Zwei Nutzer arbeiten getrennt auf den Dokumenten A und B. Was passiert, wenn A von B abhängig ist? A und B passen nicht mehr zusammen. Die Nutzer müssen dieses Problem diskutieren.

### Konfliktlösung durch Mischen (Teil 1)

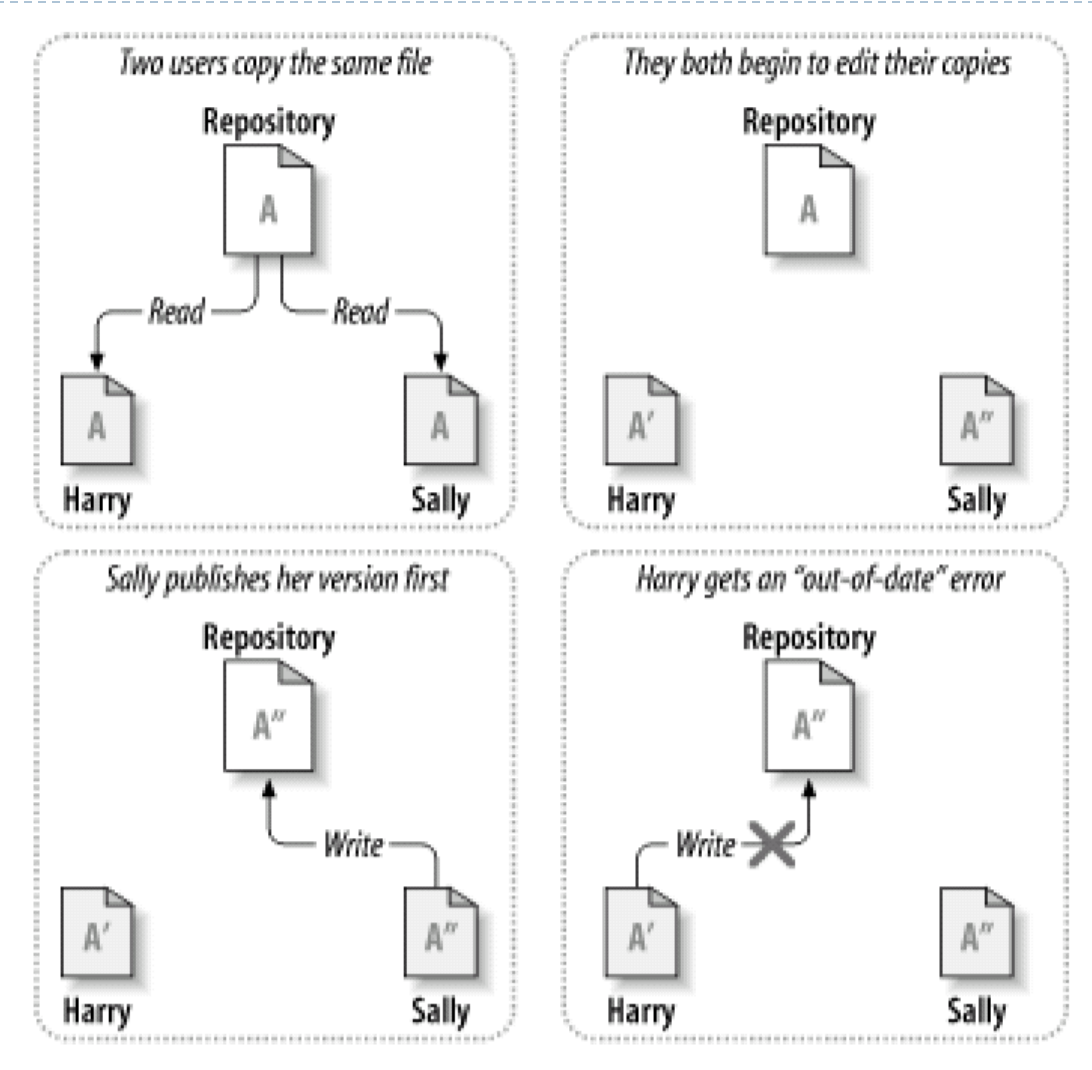

## Konfliktlösung durch Mischen (Teil 2)

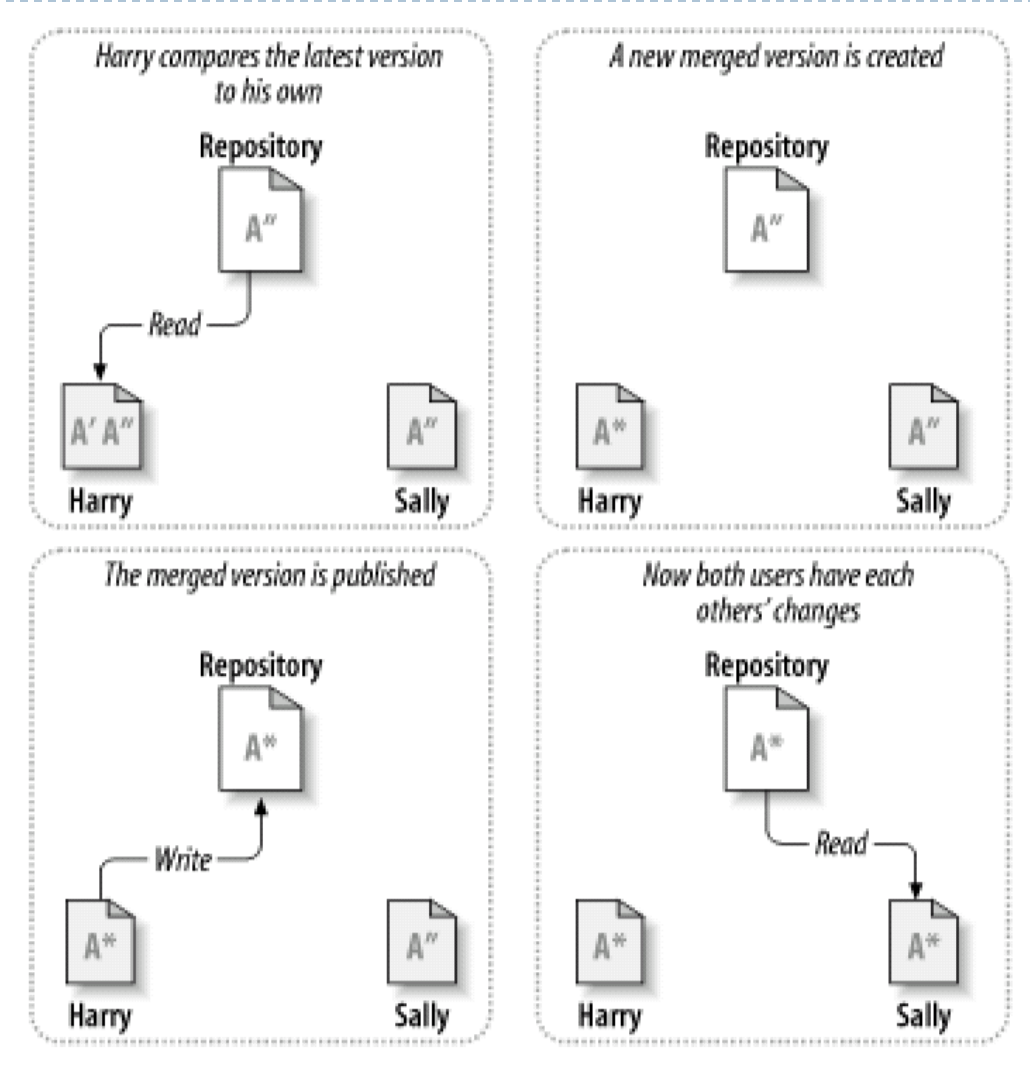

```
import java.util.LinkedList;
public class Stack<T> implements Cloneable {
  private LinkedList<T> items = new LinkedList<T>();
  public void push(T item) {
    items.addFirst(item);
  public T pop() {
    if(items.size() > 0) return items.removeFirst();
   else return null;
```
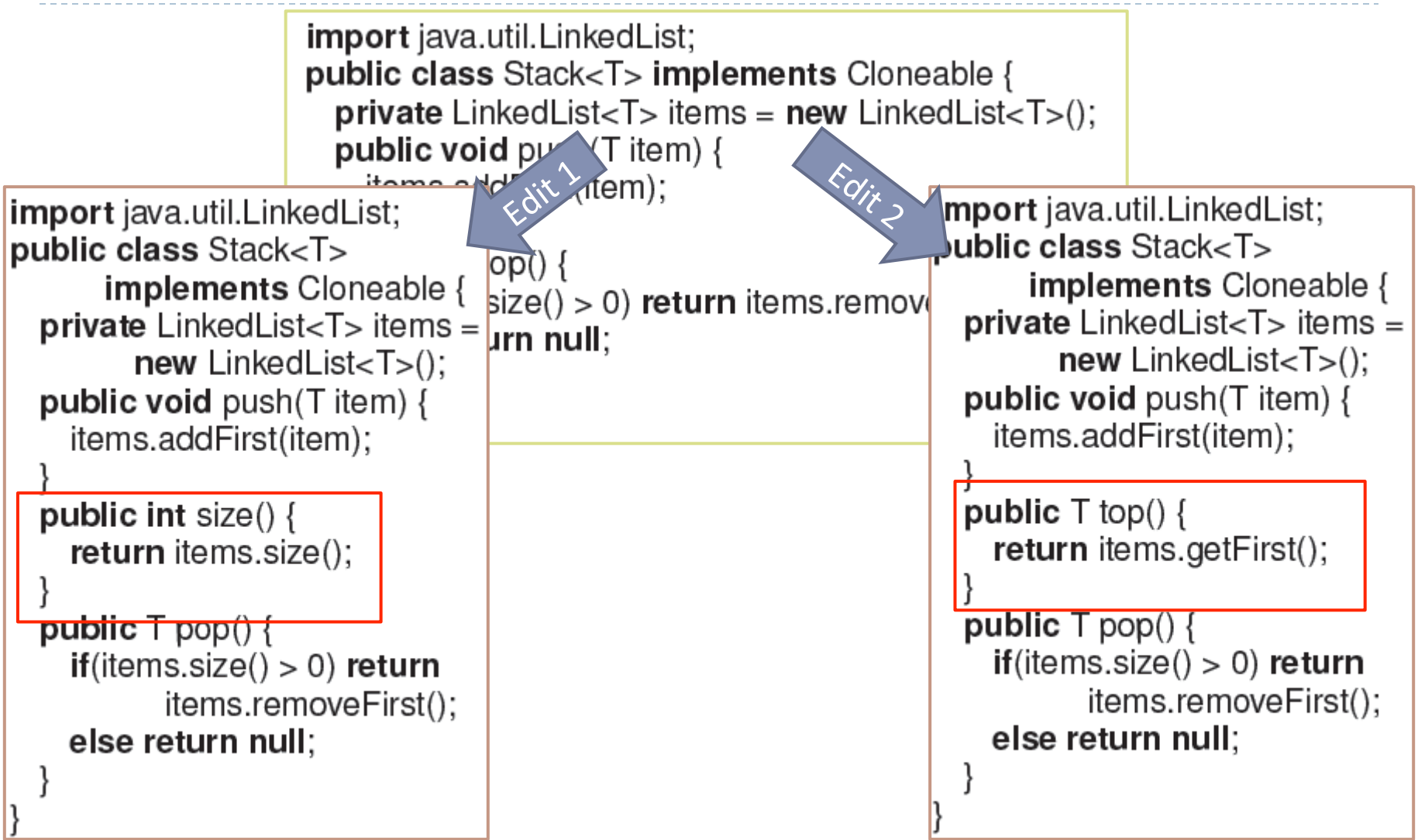

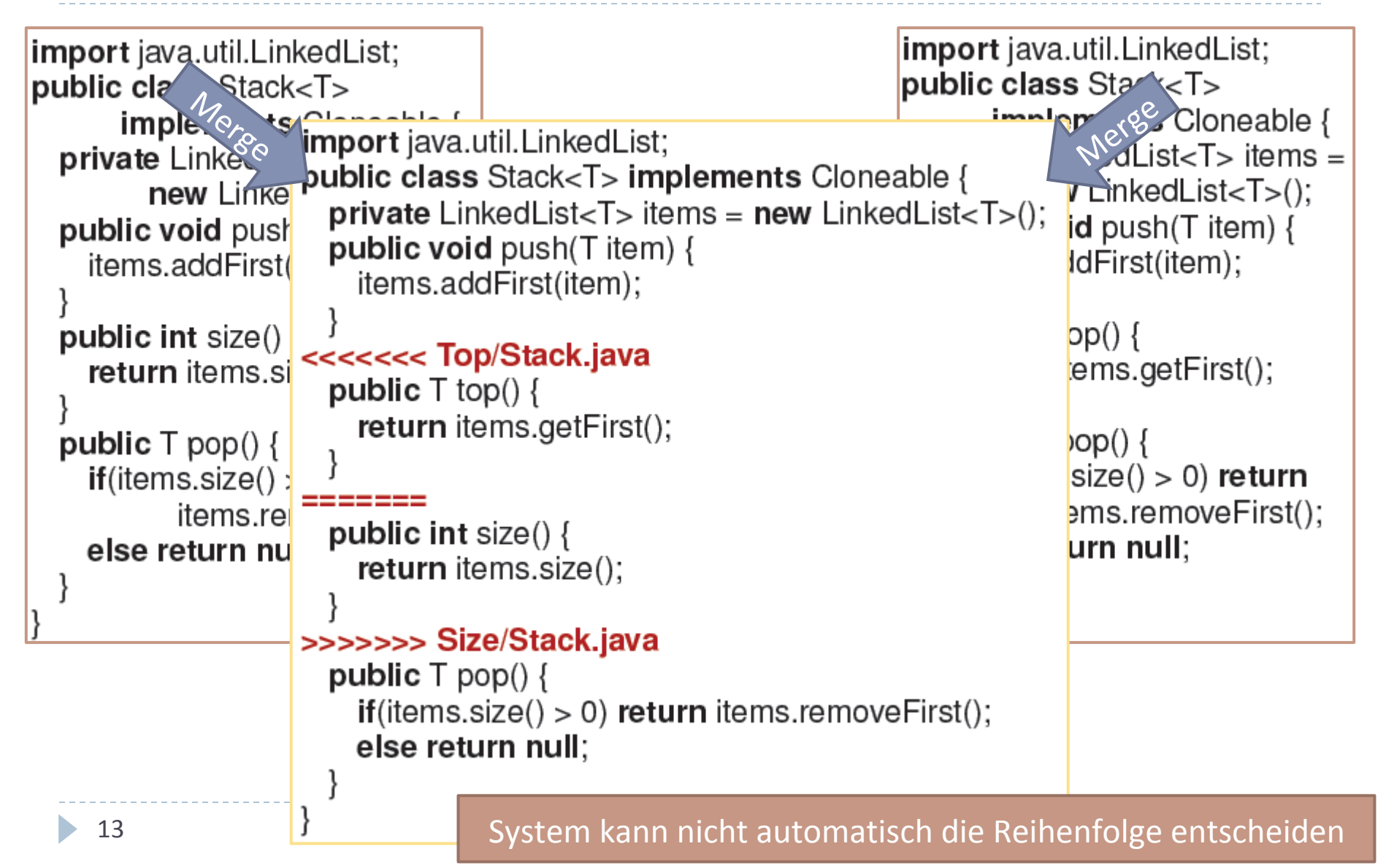

### Eigenschaften des Mischens

- ▶ Ein Dokument liegt in zwei Versionen vor.
	- ▶ Überlappende Änderungen: Konflikt
- $\blacktriangleright$  Mischen nicht immer automatisierbar
	- ▶ Werkzeug (diff) zeigt Unterschiede an
	- Ein Nutzer integriert beide Versionen manuell (ggf. in Absprache)
- $\triangleright$  In der Praxis: die meisten Änderungen sind konfliktfrei

#### Verwalten von Projekten

15 Einführung in die Softwaretechnik

### Revisionen und Varianten

- ▶ Revisionen ersetzen frühere Revisionen (Zeitlich)
- ▶ Varianten koexistieren mit anderen Varianten (Inhaltlich)
- ▶ Version als Oberbegriff

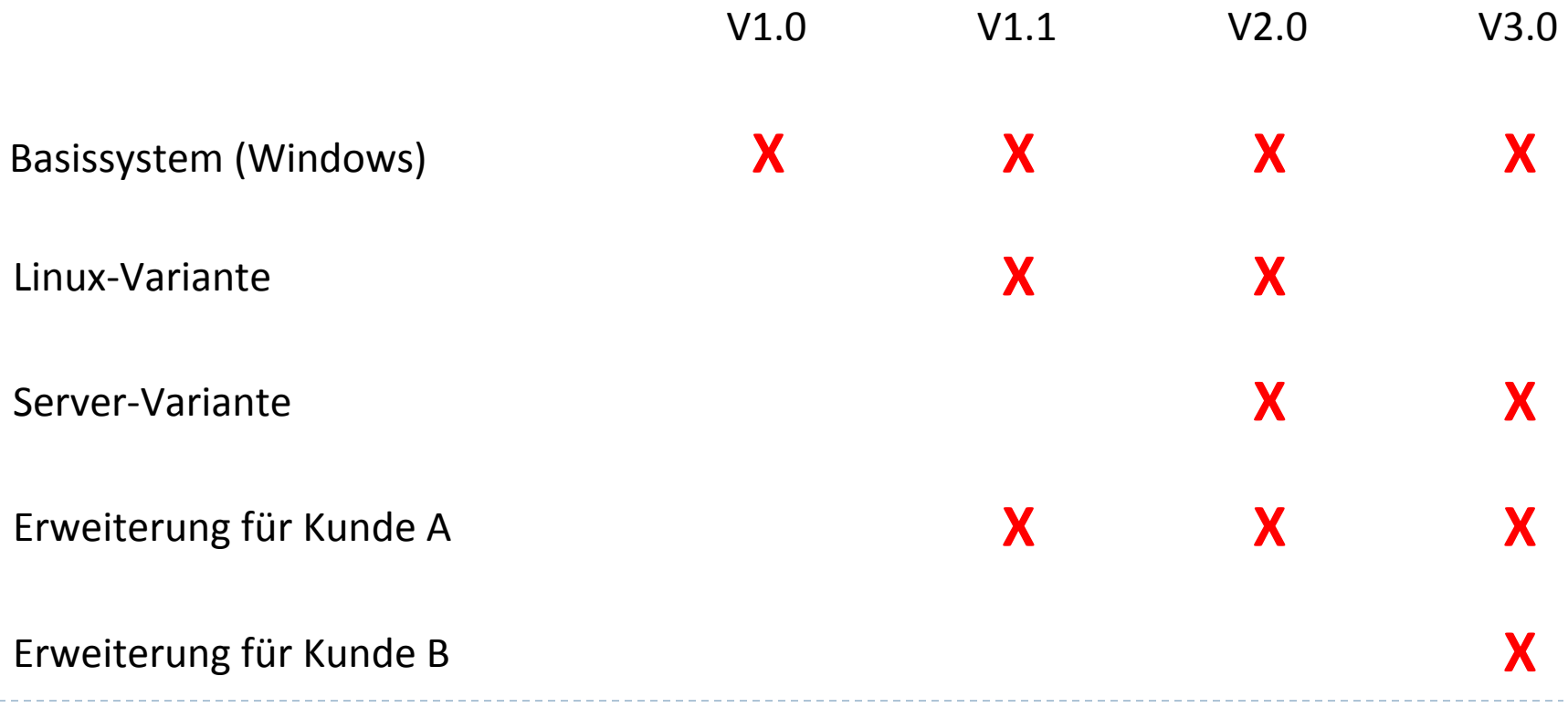

### Code und Nicht-Code Dateien

- ▶ Java Code
- ▶ Dokumentation
- ▶ Modelle
- ▶ Build-Scripte: Ant/Makefile
- } Lizenzen
- } Grammatiken
- ▶ Kompilierte Dateien
- ▶ HTML, JavaScript, CSS
- ▶ Bei Binärdateien ist Konfliktbehandlung schwieriger

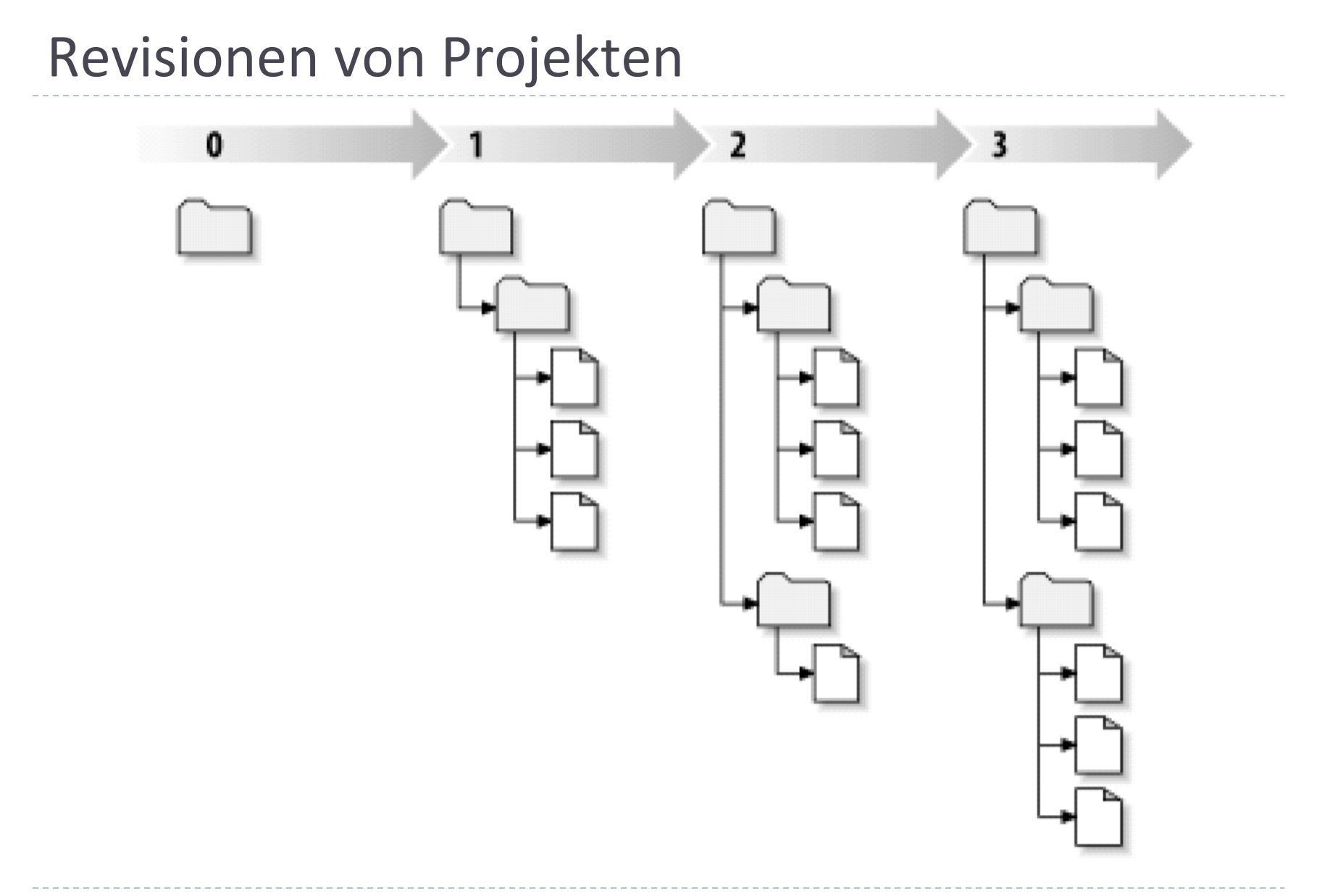

#### 18 **Einführung in die Softwaretechnik**

b.

### Versionsverwaltung

- ▶ Versionierung von Quelltextdateien
- ▶ Repository: Archiv alter Quelltextversionen
	- Zeitstempel und Benutzerkennung
	- **Tags: Benannte Revisionen z.B. Release 1 0**
	- ▶ Änderungen als Delta
	- ▶ Typisch: Kommentar beschreibt Änderung
- ▶ Jederzeit Änderungen nachvollziehen
- ▶ Alte Versionen wieder herstellbar

### **Revision History**

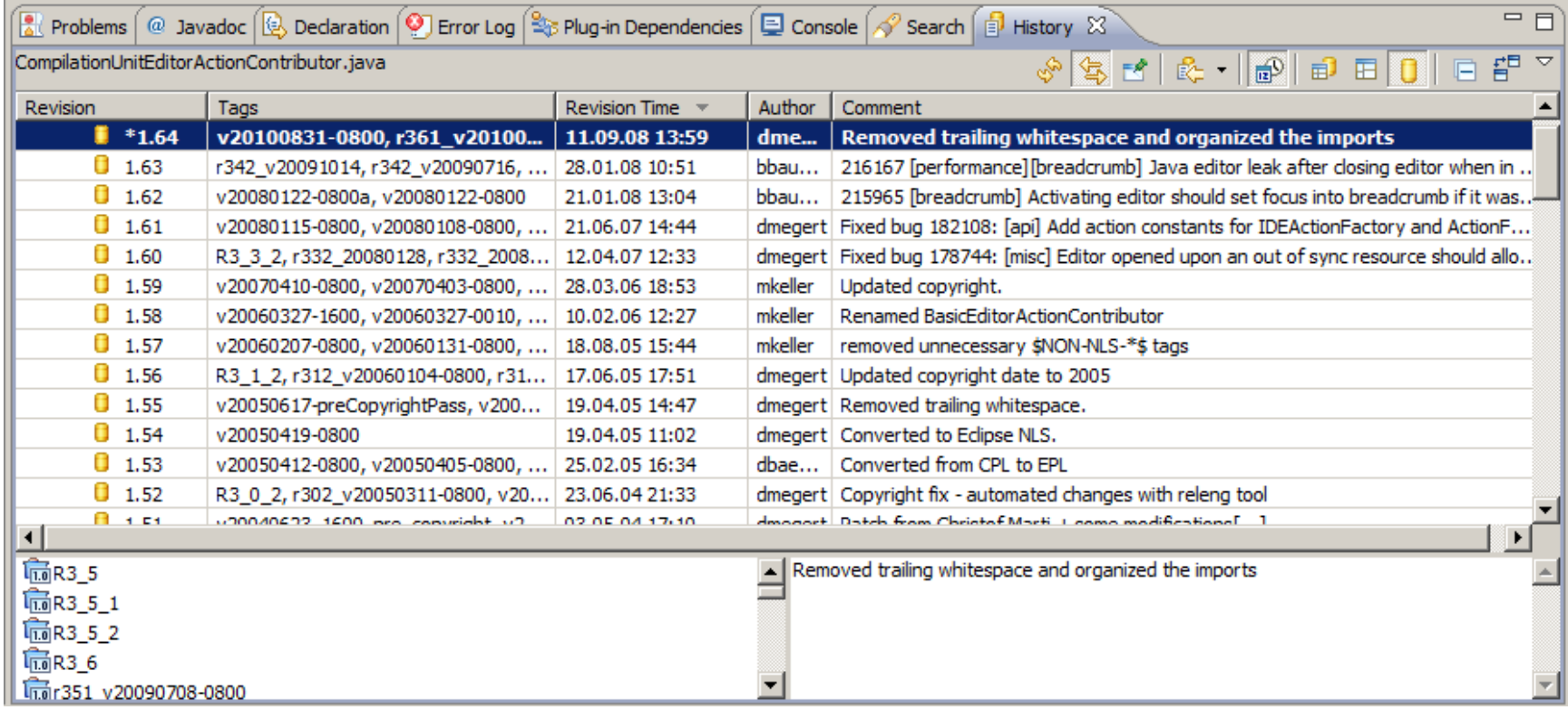

#### Aus Eclipse Quelltext: org.eclipse.jdt.ui

### Release

### $\blacktriangleright$  Release identifiziert veröffentlichte Produktversion **Java 1.6.0\_15 Eclipse Platform SDT 3.5.2.M20100211-1343**

#### **Typisches Muster:**

- ▶ Hauptreleasenummer: Signifikante Änderungen
- } Nebenreleasenummer: Funktionserweiterungen
- ▶ Revisionsnummer: Fehlerbehebungen
- **Buildnummer:** weitere Details
- ▶ Release O.x für Beta-Releases (vorab)
- ▶ Release-Versionen oft unabhängig von Revisionsnummern
- ▶ Tags markieren Releases

Branches (Verzweigen) 

- ▶ Kopie des Quelltext
- ▶ Wird getrennt versioniert
- ▶ Kann wieder zusammengefügt werden (merge)
- ▶ Typisches Vorgehen
	- } Hauptbranch für Wartung **oder** Hauptentwicklung
	- } Neuer Branch für experimentelle Funktionalität, wird zusammengefügt wenn erfolgreich
	- ▶ Neuer Branch für Wartungsaufgaben
	- $\blacktriangleright$  Teils neuer Branch für Varianten

#### Branches - Beispiel

D

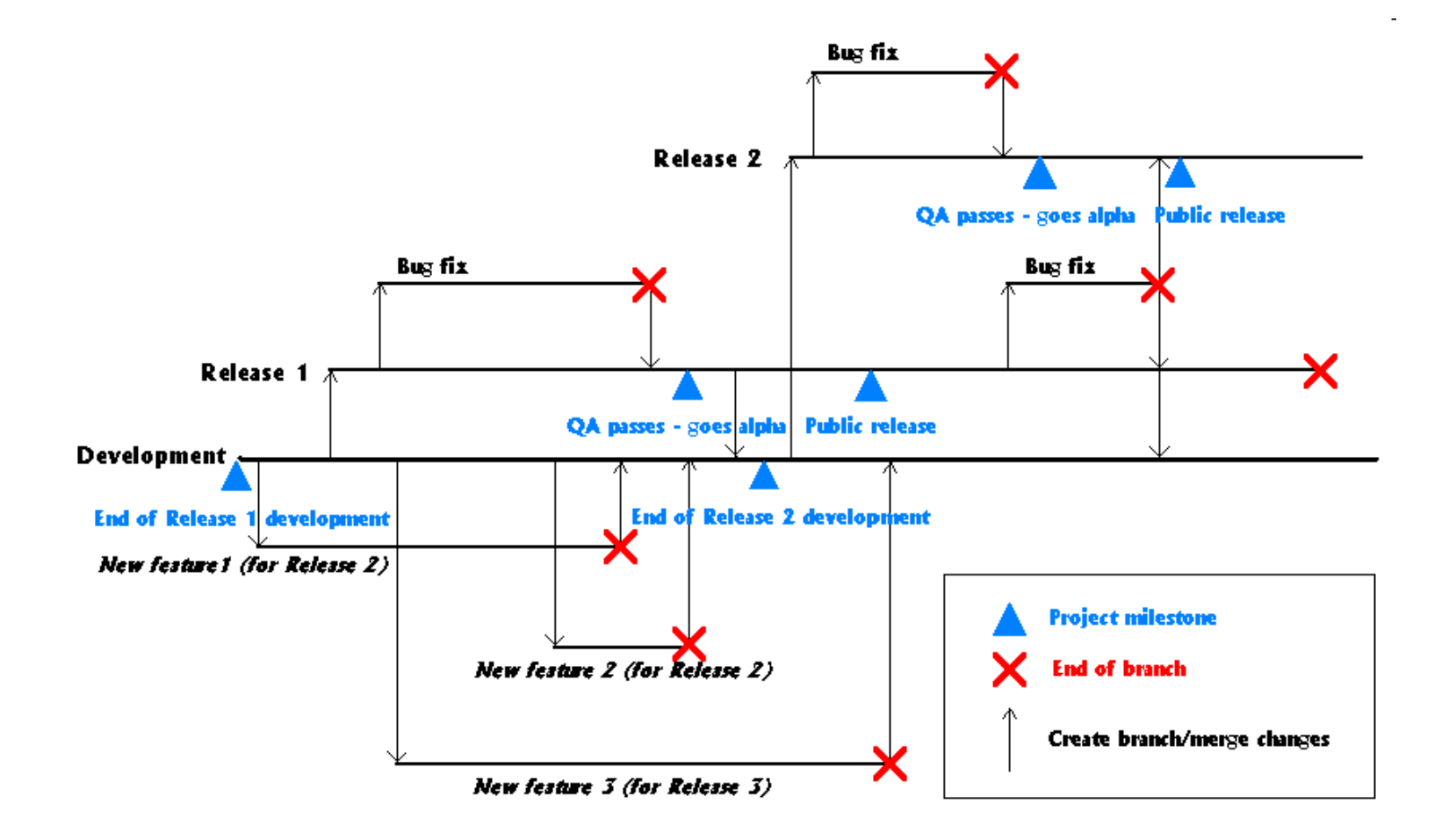

D

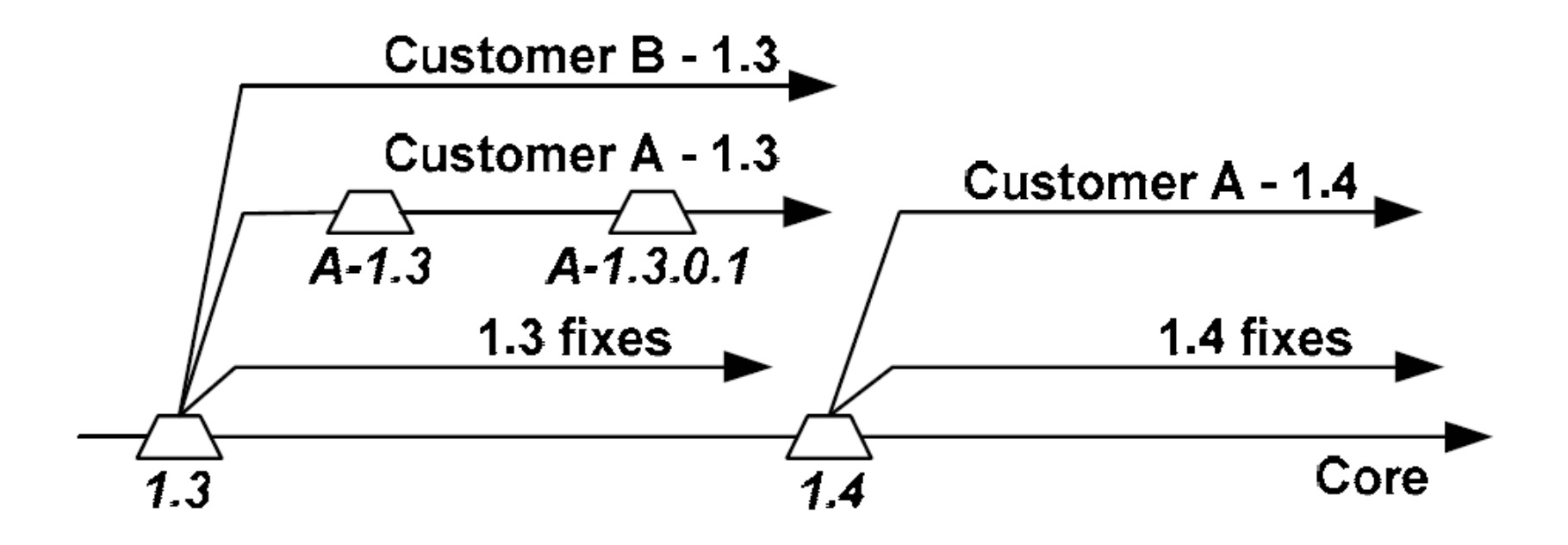

### Variantenmanagement

- ▶ Variantenerstellung durch Branches skaliert nicht
- ▶ Spezielle Mechanismen oder Werkzeuge benötigt
- $\blacktriangleright$  Komplexität muss geplant werden
- ▶ Viele Lösungen
	- } Konfigurationsdateien
	- } Präprozessor
	- ▶ Build-System
	- Spezielle Sprachen

```
/* common parts */
/* dependent on operating system */
#if (OS == Unix)#elif (OS == VMS)#else
              Analog		Abhängigkeiten	von	
#endif
               Merkmalen	oder	Kunden		. . .
```
▶ -> Softwareproduktlinien

} … 

### Versionsverwaltungssysteme

- ▶ Systeme für Sperren und Mischen verfügbar
- ▶ Lokale Versionsverwaltung
	- ▶ Lokale Archivierung (meist einzelner) Dateien
	- Beispielsysteme: SCCS und RCS
- ▶ Zentrale Versionsverwaltung
	- ▶ Revisionen liegen auf zentralem Server
	- ▶ Clients erfragen Updates, senden Änderungen
	- Beispielsysteme: CVS, SVN, Perforce, Visual SourceSafe
- ▶ Verteilte Systeme
	- ▶ Verteilte Repositories (mit allen bekannten Revisionen) die synchronisiert werden können
	- ▶ Beispielsysteme: Git, Mercurial, ClearCase

### CVS / SVN

27 Einführung in die Softwaretechnik

### CVS und SVN

- ▶ Zentrale Versionsverwaltungssysteme
- ▶ CVS seit 1990, SVN als inoffizieller Nachfolger seit 2004
- ▶ Ein zentrales Repository
- ▶ Benutzer erstellen lokale Kopie
- ▶ Anderung der lokalen Kopie, Abgleich mit Repository
- $\blacktriangleright$  Update Commit Zyklen
- $\triangleright$  Unterstützt Branches und Tags
- ▶ Zentrale Rechteverwaltung

### Typischer Arbeitszyklus

- ▶ Einmalig: Projekt lokal anlegen
	- $\blacktriangleright$  svn checkout
- Arbeitskopie auf den neuesten Stand bringen:
	- $\blacktriangleright$  svn update
- ▶ Anderungen an der Ordnerstruktur durchführen:
	- svn add
	- svn delete
	- svn copy
	- svn move
- } Änderungen prüfen:
	- svn status
	- svn diff
- Änderungen zurücknehmen (optional):
	- svn revert
- } Konflikte auflösen:
	- svn update
	- svn resolved
- $\blacktriangleright$  Anderungen in das Repository einlesen:
	- svn commit

### CVS vs. SVN

- $\blacktriangleright$  Revisionsnummer pro Datei
- ▶ Textdateien (Binärdateien mögl.)
- ▶ Weiter verbreitet

#### **CVS** SVN

- $\blacktriangleright$  Revisionsnummer für ganzes Projekt
- ▶ Atomare Commits: alle Dateien oder keine
- ▶ Dateien und Verzeichnisse
- } Umbenennungen
- ▶ Metadaten möglich und versioniert

### Git

31 **Einführung in die Softwaretechnik** 

### Git

- ▶ Verteilte Versionsverwaltung
- ▶ Kein zentraler Server nötig
- ▶ Kopie des gesamten Repository lokal
	- ▶ Lokale Funktionalität ähnlich SVN (update, commit, branches, diff)
- ▶ Nicht-lineare Entwicklung: Spezieller Fokus auf verteiltes Verzweigen und Mischen
- **Datenabgleich zwischen Repositories möglich**
- ▶ Hohe Geschwindigkeit bei commit/diff/revert/..., da alle Daten lokal

# Übersicht

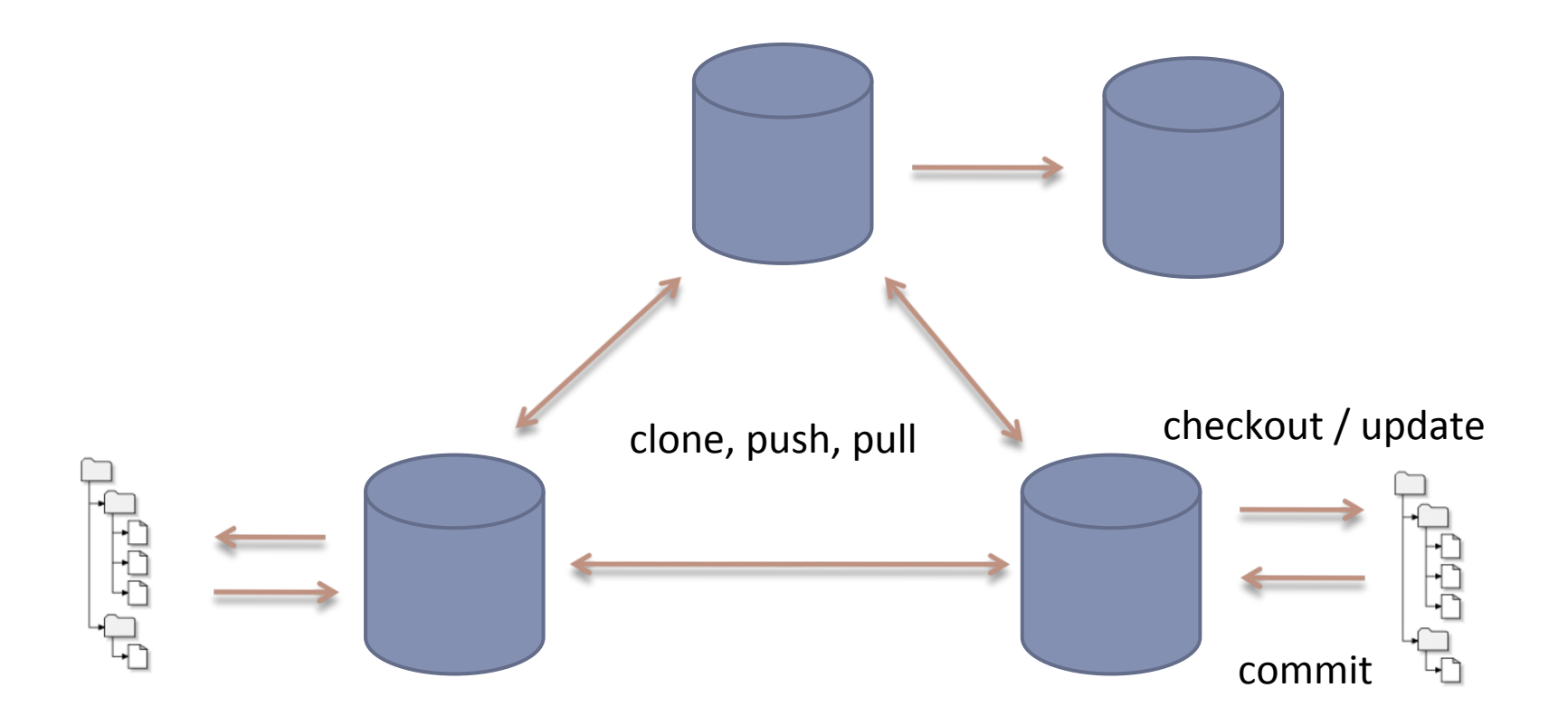

h,

### Verteilte Revisionen

- ▶ Revisionen nicht global koordiniert/sortiert
- ▶ Revisionen und Branches global eindeutig durch HashIDs
	- } z.B. 52a0ff44aba8599f43a5d821c421af316cb7305
- $\triangleright$  Clonen eines Repositories jederzeit möglich
	- ▶ Merkt sich Ursprung (wichtig für Updates und Merging)
	- Normale Checkout/Commit Operationen
	- $\blacktriangleright$  Commits möglich ohne ursprüngliches Repository zu ändern
- ▶ Fetch und Pull-Operationen holen Updates aus entfernten Repositories (auch mehreren!)
- ▶ Push-Operation kopiert lokale Änderung zu entferntem Repository (wenn Rechte vorhanden)

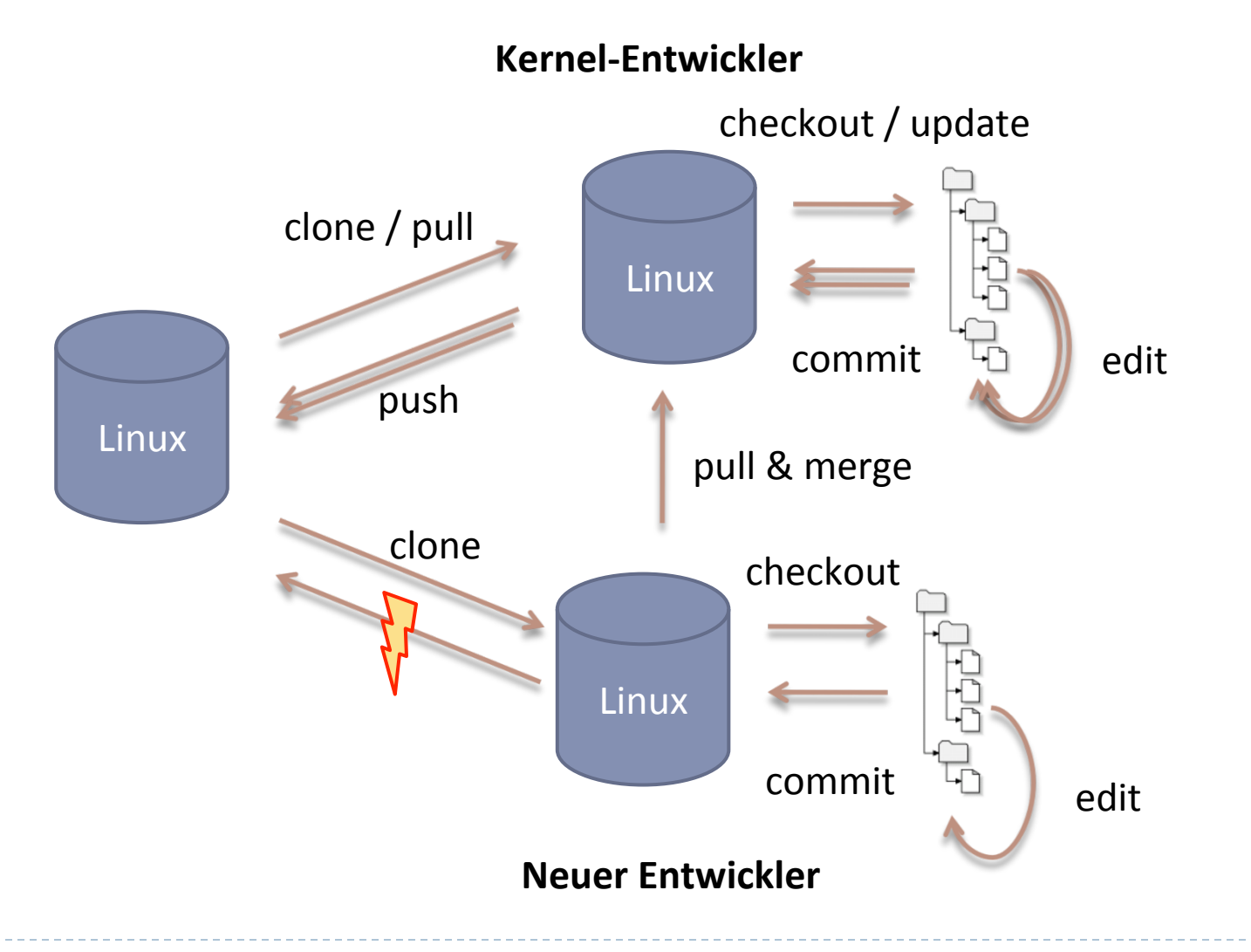

35 **Einführung in die Softwaretechnik** 

### Repositories in mustache.js

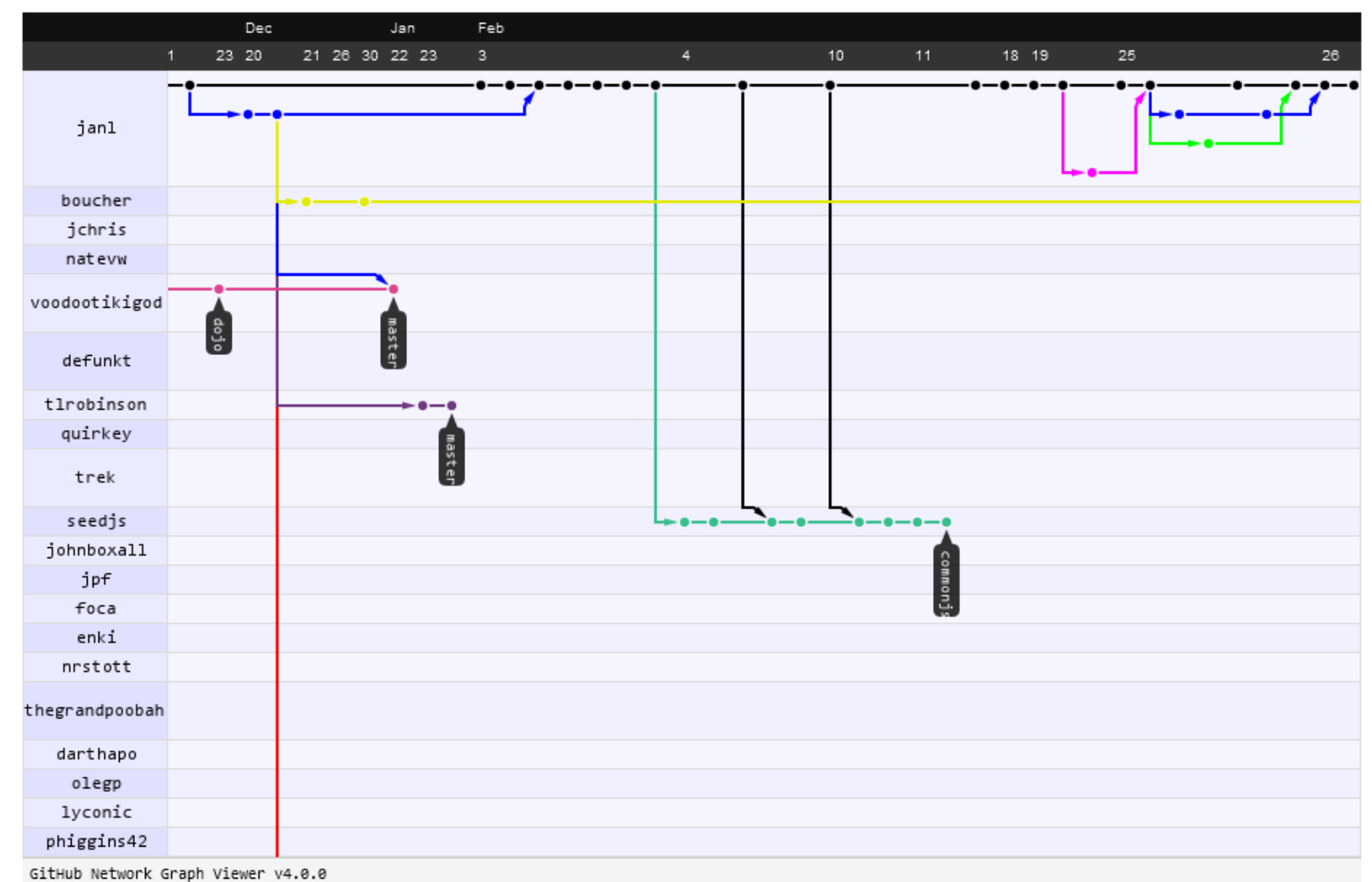

mustache.js Projekt 

b,

### Beispiel Revisionshistorie

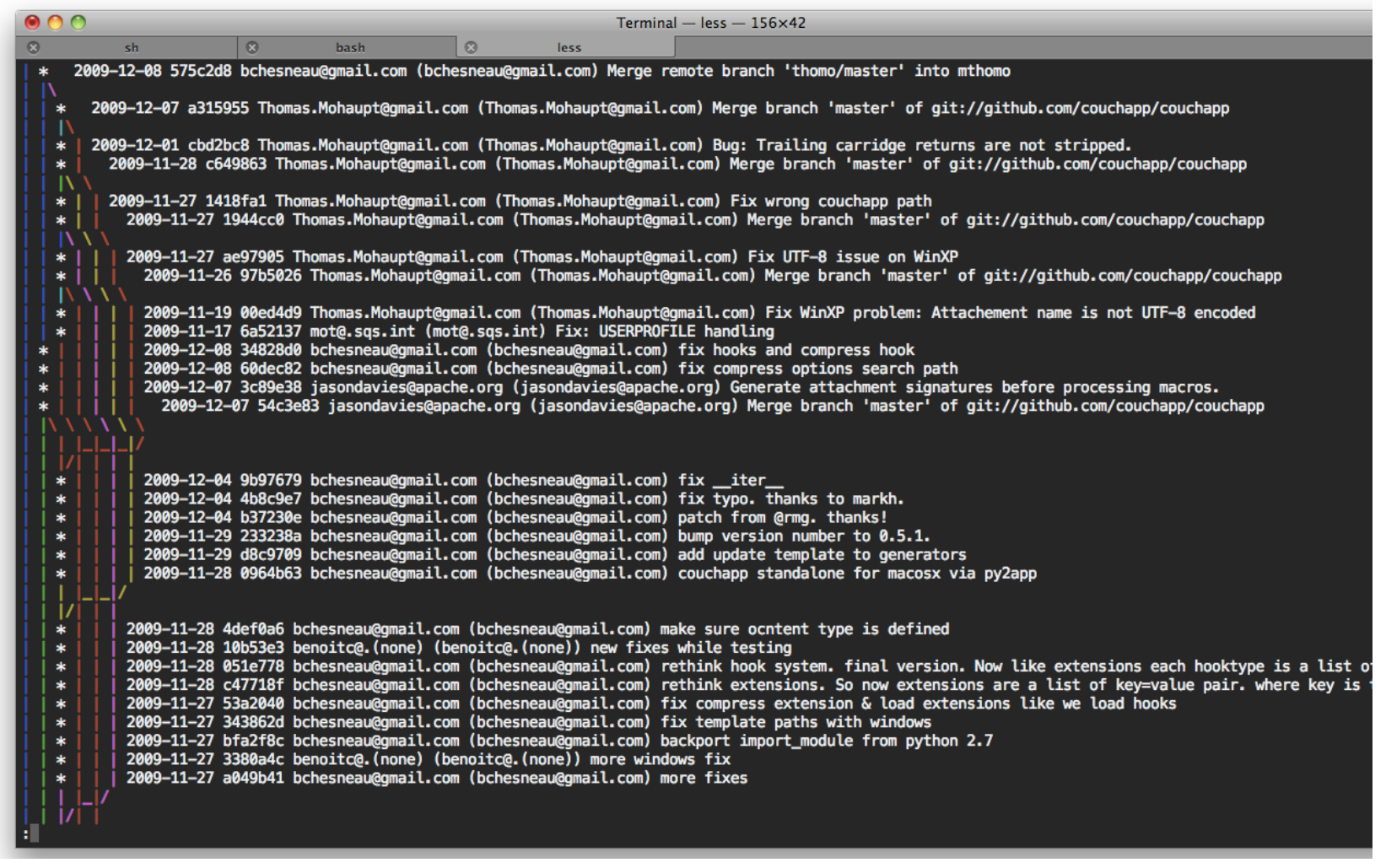

ь

### Zentrale Repositories weiterhin möglich

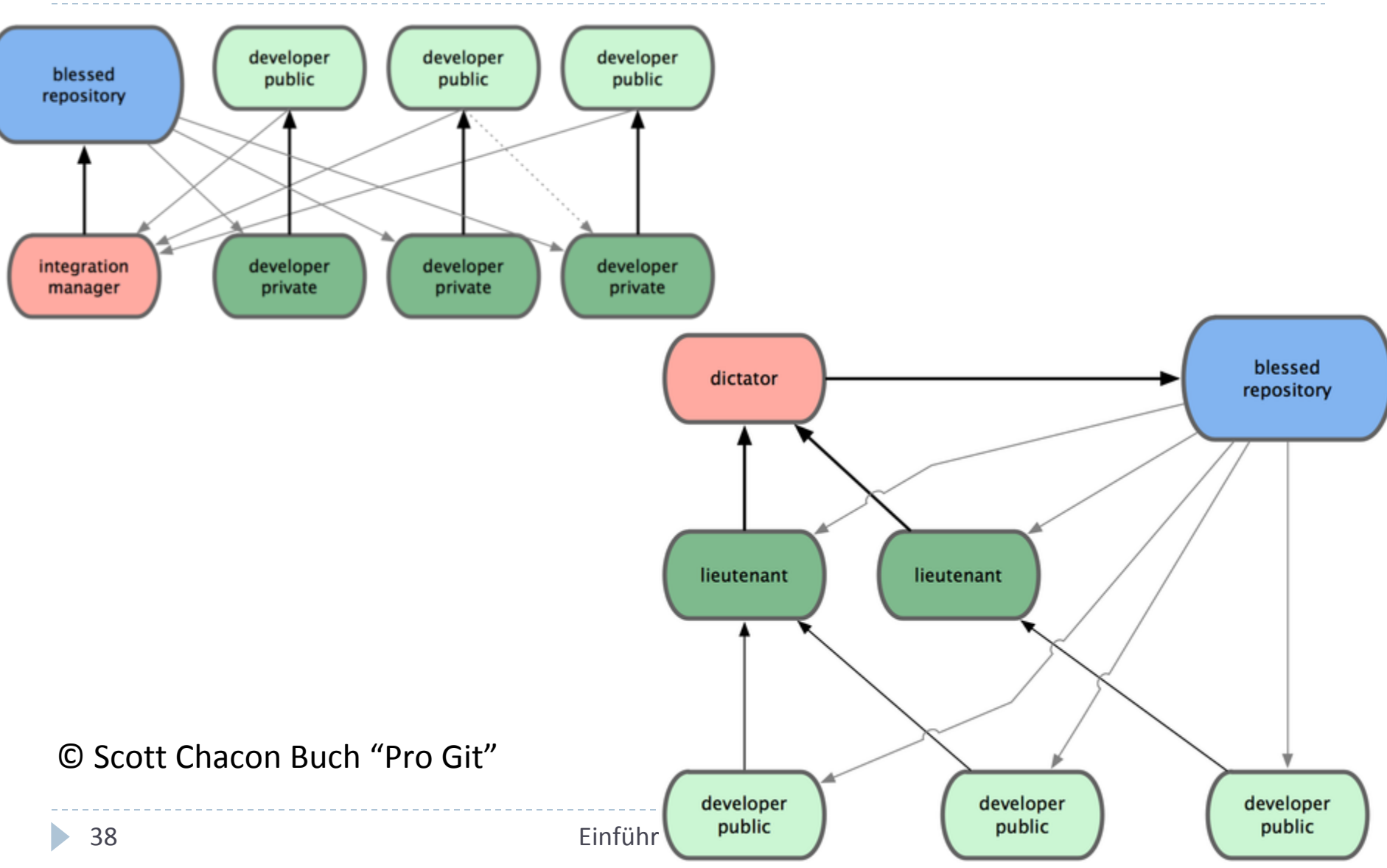

### "Social Coding" mit Github u.ae.

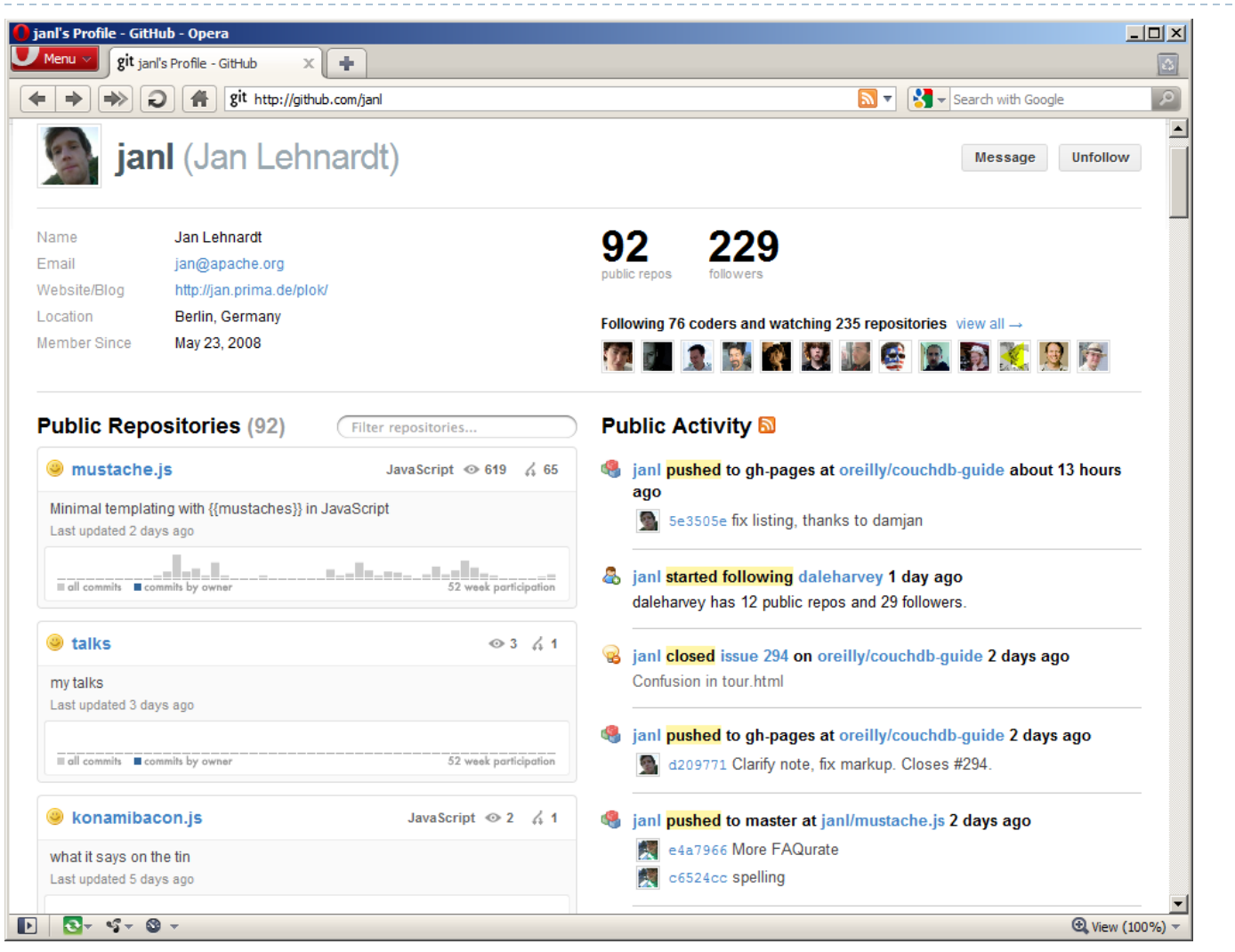

### Ticket-Systeme

40 **Einführung in die Softwaretechnik** 

### Wie verwaltet man Fehlermeldungen?

- $\blacktriangleright$  Sofort bearbeiten
- } Email-/Text-/Zettelsammlung
- ▶ Kommentare im Quelltext
- $\blacktriangleright$  Wiki

#### ▶ Typische Fragen:

- ▶ Organisation?
- $\triangleright$  Wer ist verantwortlich?
- ▶ Hat sich jemand darum gekümmert?
- $\blacktriangleright$  lst es noch aktuell?
- ▶ Welche Module sind besonders fehleranfällig?

#### Ticket-Systeme

- ▶ Speichern Fehlermeldung in zentraler Datenbank
- } Meta-Informationen
- ▶ In Open-Source-Projekten typischerweise öffentlich
- ▶ Fehler können Gruppen/Listen/Personen zugeordnet werden
- ▶ Prioritäten setzen
- $\blacktriangleright$  Fortschritt wird protokolliert
- $\triangleright$  Alle Änderungen nachvollziehbar

### Bugzilla für Eclipse

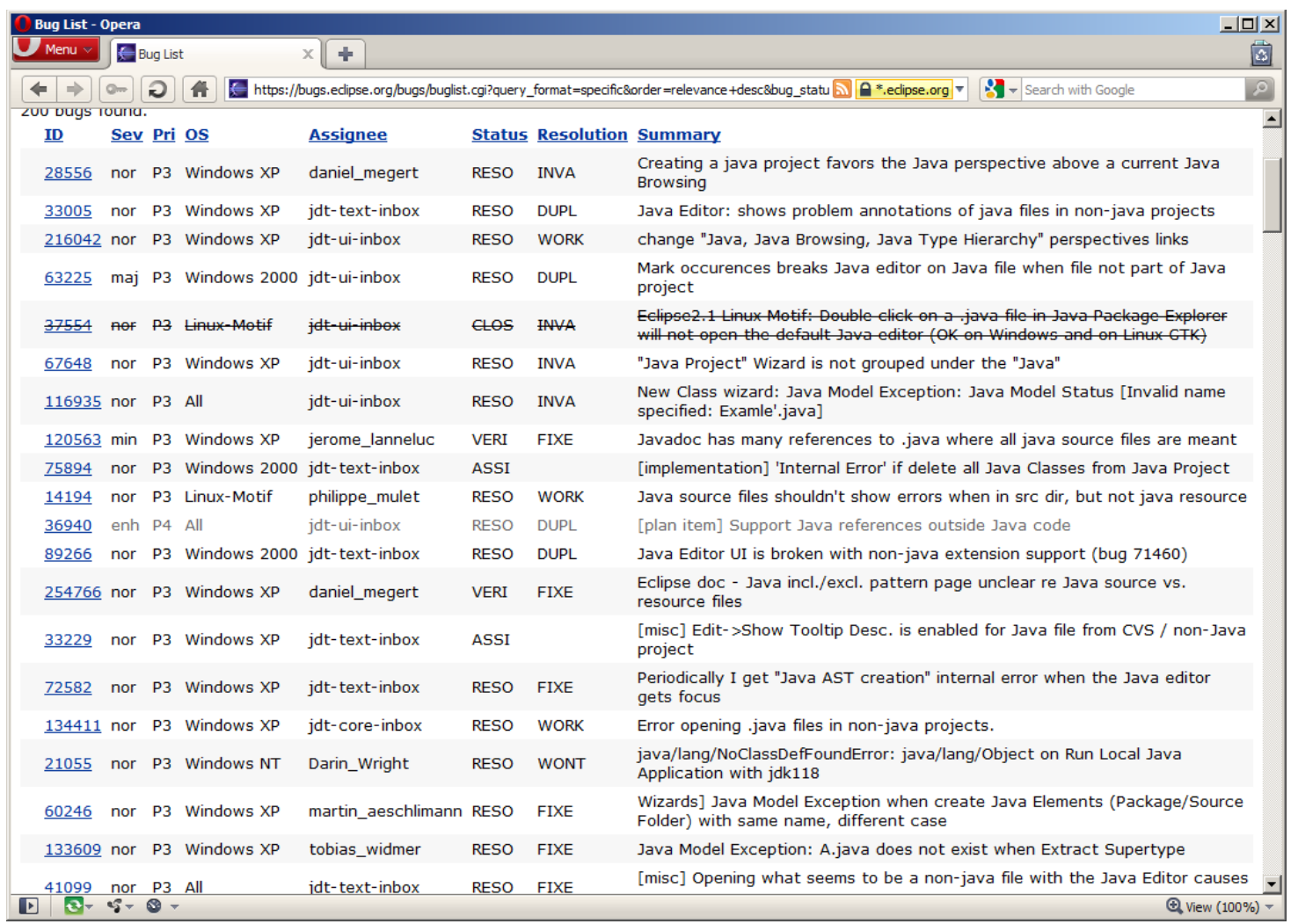

 $\blacktriangleright$ 

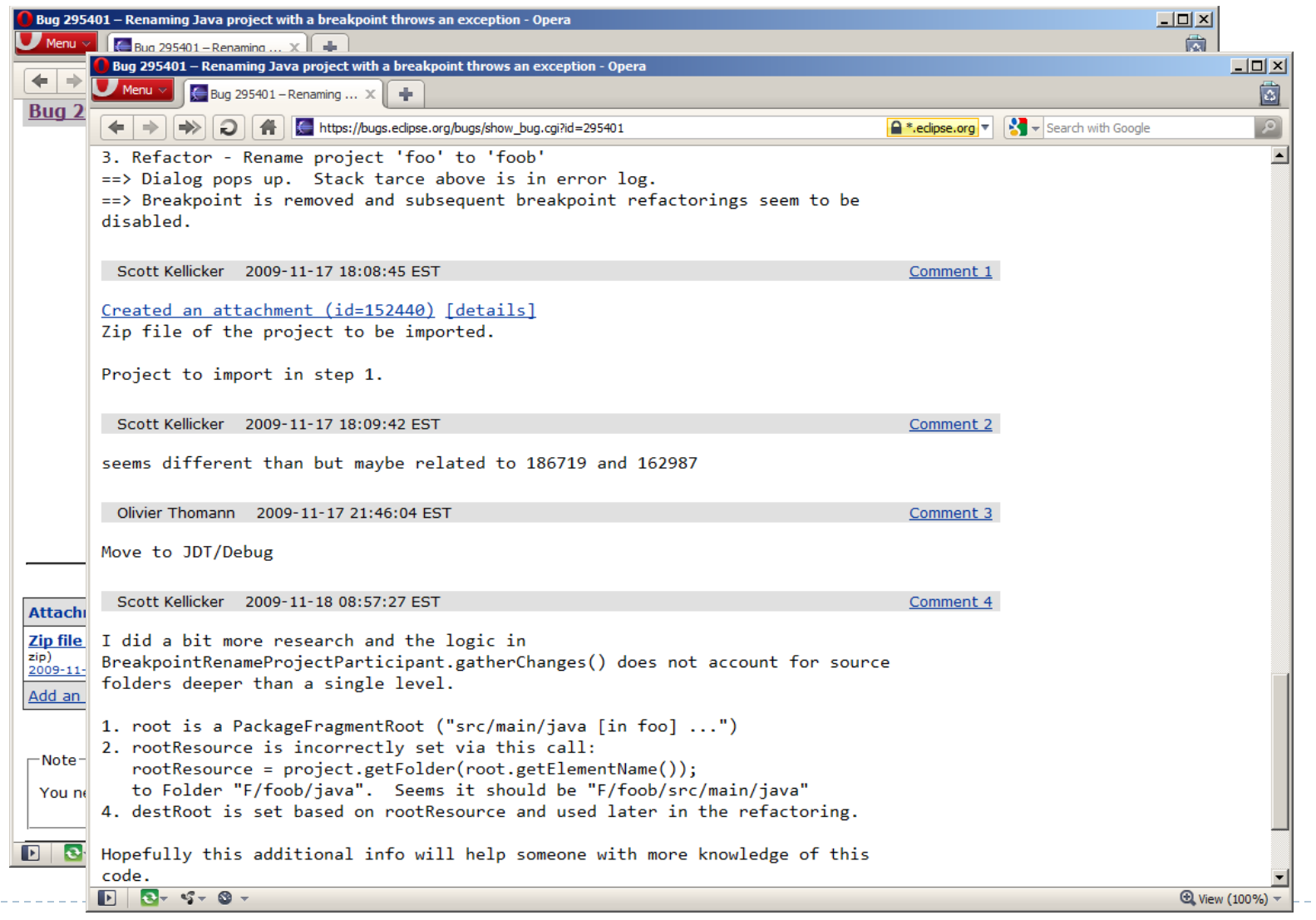

### Vorgehen (grob)

- $\blacktriangleright$  Fehlermeldung kommt an
- ▶ Aufnehmen als Ticket (Status: new, Priorität setzen)
- ▶ Prüfen ob der Fehler wirklich auftritt (Status: confirmed)
- ▶ Projektmanager weist Ticket passendem Entwickler zu (Status: assigned)
- ▶ Entwickler stellt ggf. Rückfragen oder gibt das Ticket weiter
- ▶ Entwickler entfernt Fehler und schließt das Ticket (Status: closed, Resolution: Fixed / Duplicate / Invalid / Won't Fix)
- ▶ Ggf. release neue Version, Information an Kunden

### Nicht nur Fehlerverwaltung (Issue Tracking)

- ▶ Offene Aufgaben
- } Ideen
- } Kundenwünsche
- ▶ Help-Desk-Anrufe
- ▶ Automatische Ticketgenerierung von Alarmsystemen
- ▶ Jeweils mit Möglichkeit zur
	- **Diskussion**
	- } Priorisieren

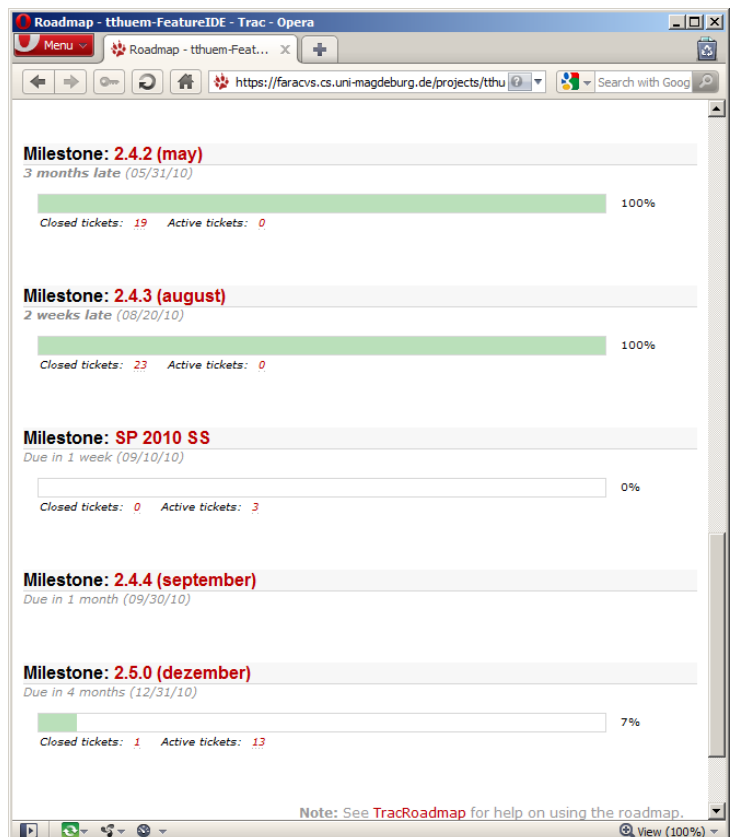

▶ Protokollierung von Zuständigkeiten und Fortschritt

### Ticket-Systeme als Kontrollwerkzeug

- ▶ Erzwing vordefinierte Vorgehensprozesse (Workflows)
- $\triangleright$  Alle Änderungen werden protokolliert
	- ▶ z.B. wer hat wann die Priorität geändert
- $\blacktriangleright$  Erlaubt diverse Statistiken
- $\triangleright$  Bearbeitungsdauer und  $-Q$ ualität
- ▶ Welche Module sind besonders Fehleranfällig
	- ▶ ggf. hilfreich bei Ursachenforschung
- ▶ Sammeln von häufigen Fragen (FAQs)
- $\blacktriangleright$  Nachvollziehbarkeit für Kunden

### **IDE** Integration: Eclipse Mylyn

- ▶ Zeigt Tickets direkt in Eclipse an
- Integration mit Versionsverwaltung
- ▶ Automatische Kontextverwaltung

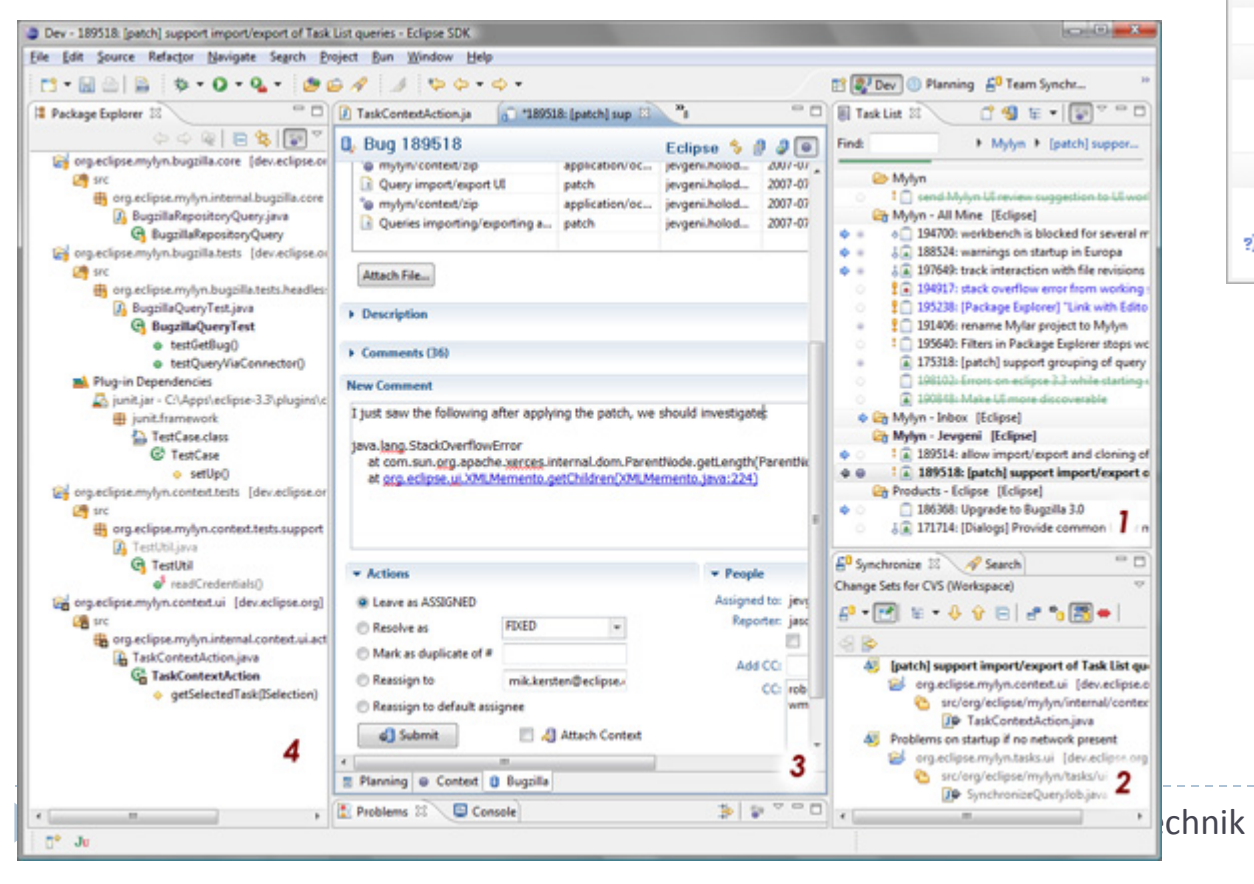

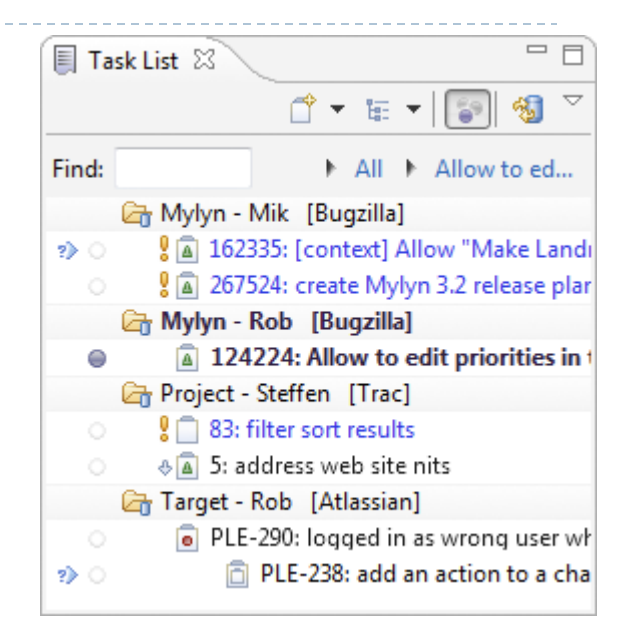

#### **Software**

49 **Einführung in die Softwaretechnik** 

### Server?

#### ▶ Viele kostenlose Angebote für (Open-Source) Projekte

- } sourceforge.net
- } assembla.com
- } github.com
- } code.google.com
- …
- } Web-Oberfläche
- ▶ Oft mit Bug-Tracker
- } Aufsetzen eines eigenen Servers gut dokumentiert

siehe auch http://en.wikipedia.org/wiki/ Comparison of open source software hosting facilities

## Clients?

- } Kommandozeilenwerkzeuge
- ▶ Graphische Benutzeroberflächen, z.B.
	- ▶ TortoiseCVS/SVN/Git
	- $\blacktriangleright$  gitk, giggle
	- } rapidsvn
- ▶ Integration in IDEs, z.B.
	- ▶ Native CVS Unterstützung in Eclipse
	- ▶ Subversion Plugin für SVN
	- ▶ EGit Plugin für Git
- ▶ Webfrontends für Lesezugriff

### Ticket-Systeme

- ▶ Bugzilla
- ▶ Trac
- ▶ SAP CRM
- ▶ Lassen sich mit Versionsverwaltungssystemen kombinieren
- ▶ In SourceForce, Assembla, Github, etc. mit angeboten

### Zusammenfassung

- ▶ Revisionen und Varianten
- ▶ Verzweigung und Behandeln von Konflikten
- ▶ Verteilte Versionsverwaltung
- ▶ Fehlerverwaltung mit Ticket-Systemen